# **Smart Proxy - Bug #3995**

# **pending certificates don't get deleted with puppet 3.x**

01/11/2014 12:44 AM - Anonymous

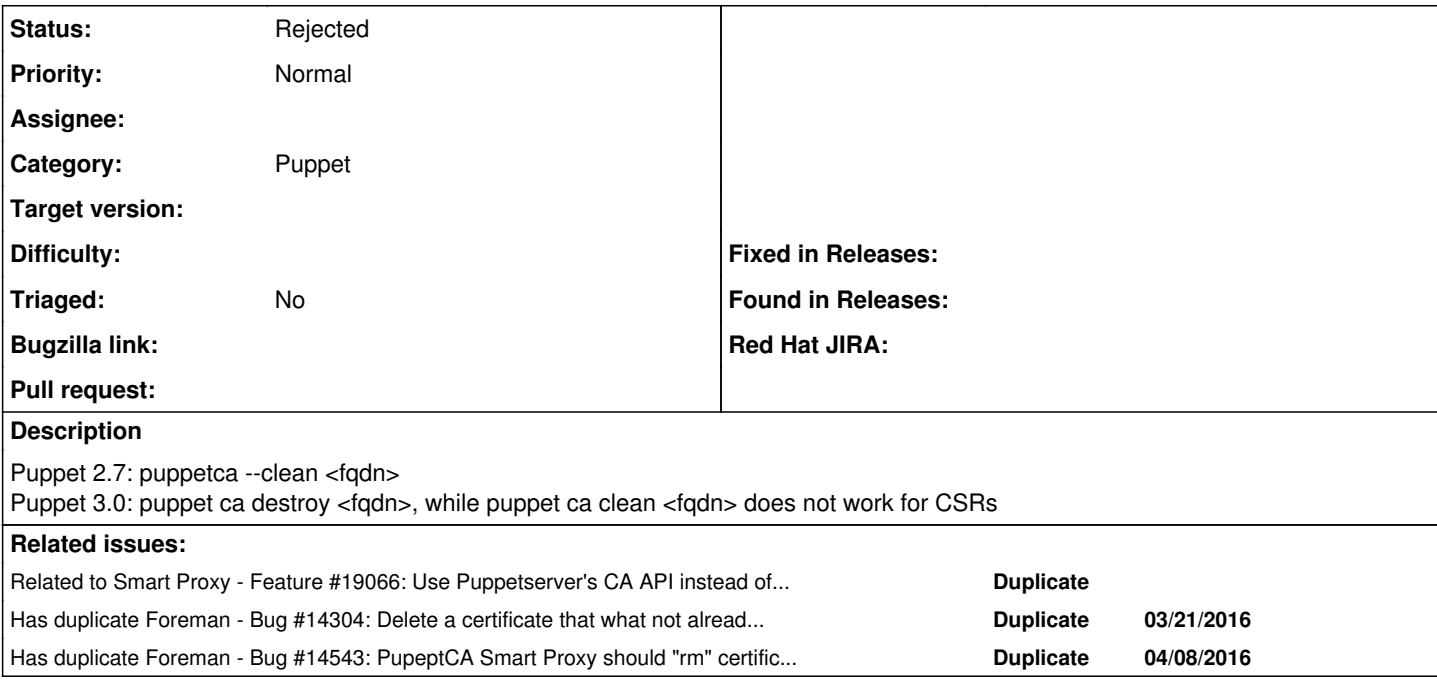

## **History**

# **#1 - 01/11/2014 09:58 PM - Anonymous**

With Puppet 3.4.2:

# puppet cert list "tmptst" (SHA256) C4:92:8B:FE:80:4B:BA:B3:D8:17:AA:FD:15:83:FA:55:D5:99:BF:78:2A:B0:86:18:69:F0:53:9A:CE:2A: D1:9F # puppet cert clean tmptst Error: Could not find a serial number for tmptst # puppet ca destroy tmptst Notice: Removing file Puppet::SSL::CertificateRequest tmptst at '/var/lib/puppet/ssl/ca/requests/tmptst.pem' # puppet ca destroy tmptst.test.xxx.de Notice: Removing file Puppet::SSL::Certificate tmptst.test.xxx.de at '/var/lib/puppet/ssl/ca/signed/tmptst.tes t.xxx.de.pem' Deleted for tmptst.test.xxx.de: Puppet::SSL::Certificate # puppet cert clean tmptst.test.xxx.de Notice: Revoked certificate with serial 6

### **#2 - 11/04/2014 05:30 AM - cristian falcas**

I was wondering if this issue will be fixed any time soon. It will be nice to delete pending certificates from foreman.

## **#3 - 11/04/2014 06:21 PM - Anonymous**

I'll have a look at that, as soon as I have more time. If it's a big problem for you, please yell and I try to find somebody else.

### **#4 - 11/10/2014 05:42 AM - Anonymous**

My inital description was wrong, here the correct one:

Puppet 2.7: puppetca --clean <fqdn> Puppet 3.0: puppet ca destroy <fqdn>, while puppet cert clean <fqdn> does not work for CSRs

# **#5 - 11/10/2014 05:42 AM - Anonymous**

Puppet Issue:<https://tickets.puppetlabs.com/browse/PUP-1916>

### **#6 - 03/22/2016 04:09 AM - Dominic Cleal**

*- Has duplicate Bug #14304: Delete a certificate that what not already signed added*

### **#7 - 04/01/2016 12:45 PM - Alex Fisher**

I bumped into this too whilst testing the smart proxy with puppet 4 (which needs a couple of small mods to work BTW).

```
D, [2016-04-01T17:14:22.445450 #12164] DEBUG -- : accept: 10.160.248.69:40418
D, [2016-04-01T17:14:22.447119 #12164] DEBUG -- : Rack::Handler::WEBrick is invoked.
D, [2016-04-01T17:14:22.448015 #12164] DEBUG -- : verifying remote client 10.160.248.69 against trusted_hosts 
["host1.example.com", "host2.example.com"]
D, [2016-04-01T17:14:22.448367 #12164] DEBUG -- : Found puppetca at /opt/puppetlabs/bin/puppet
D, [2016-04-01T17:14:22.448461 #12164] DEBUG -- : Found sudo at /usr/bin/sudo
D, [2016-04-01T17:14:22.448516 #12164] DEBUG -- : Executing /usr/bin/sudo -S /opt/puppetlabs/bin/puppet cert -
-ssldir /etc/puppetlabs/puppet/ssl --clean host.dmz.local
I, [2016-04-01T17:14:24.164223 #12164]  INFO -- : Attempt to remove nonexistent client certificate for host.dm
z.local
E, [2016-04-01T17:14:24.164510 #12164] ERROR -- : Attempt to remove nonexistent client certificate for host.dm
z.local
D, [2016-04-01T17:14:24.164560 #12164] DEBUG -- : Attempt to remove nonexistent client certificate for host.dm
z.local
I, [2016-04-01T17:14:24.164864 #12164]  INFO -- : 10.160.248.69 - - [01/Apr/2016:17:14:24 +0100] "DELETE /pupp
et/ca/host.dmz.local HTTP/1.1" 404 68 1.7171
```
puppet cert clean certname

#### won't remove unsigned certificate requests.

but

puppet ca destroy certname

does.

I'm not sure what versions of puppet support that command though.

#### **#8 - 04/08/2016 05:02 AM - Dominic Cleal**

*- Has duplicate Bug #14543: PupeptCA Smart Proxy should "rm" certificate request files added*

### **#9 - 04/27/2016 10:39 AM - Alex Fisher**

I'm confused as to what version of puppet I actually tested 'puppet ca destroy' in... Apparently not a version of puppet 4 though. As <https://tickets.puppetlabs.com/browse/PUP-6179> has only just been fixed.

Either way, in puppet 4.4.2 'puppet ca destroy' can be used successfully.

```
[root@devops01 ~]# puppet --version
4.4.2
[root@devops01 ~]# puppet cert list
    "devops02.example.com" (SHA256) 19:47:28:8C:E9:D6:CF:49:50:31:00:CF:C4:94:E6:7E:F6:F8:65:F4:2C:B7:62:E5:0A:E
4:12:EF:88:6A:D6:75
[root@devops01 ~]# puppet cert destroy "devops02.example.com" 
Error: Could not find a serial number for devops02.example.com
[root@devops01 ~]# puppet cert clean "devops02.example.com" 
Error: Could not find a serial number for devops02.example.com
[root@devops01 ~]# puppet ca destroy "devops02.example.com" 
Notice: Removing file Puppet::SSL::CertificateRequest devops02.example.com at '/etc/puppetlabs/puppet/ssl/ca/r
equests/devops02.example.com.pem'
Deleted for devops02.example.com: Puppet::SSL::CertificateRequest
[root@devops01 ~]# puppet cert list
[root@devops01 ~]#
```
#### **#10 - 03/29/2017 05:26 AM - Anonymous**

*- Related to Feature #19066: Use Puppetserver's CA API instead of CLI commands added*

#### **#11 - 06/05/2019 08:07 PM - Anonymous**

*- Assignee deleted (Anonymous)*

#### **#12 - 06/06/2019 02:20 PM - Ewoud Kohl van Wijngaarden**

*- Status changed from New to Rejected*

This can be closed given we're going to drop Puppet 3 and it works with newer versions.